# **serie a 1xbet - 2024/07/18 Notícias de Inteligência ! (pdf)**

**Autor: symphonyinn.com Palavras-chave: serie a 1xbet**

### **serie a 1xbet**

#### **Introdução ao Saque Mínimo na 1xBet**

A 1xBet oferece aos usuários uma ampla variedade de opções de pagamento para depósitos e saques. No entanto, é vital notar que o saque mínimo varia de método para método. Neste artigo, nós vamos te explicar tudo o que precisas saber sobre o saque mínimo na 1xBet e como realizar um saque na plataforma. Além disso, nós vamos te dar uma orientação sobre como aproveitar ao máximo os recursos da 1xBet.

#### **Oque é o Saque Mínimo na 1xBet?**

O saque mínimo na 1xBet é o valor mínimo que um usuário pode retirar de sua serie a 1xbet conta usando um método de pagamento específico. Nós vamos abordar a seguir os saques mínimos para diferentes métodos de pagamento suportados pela 1xBet:

- $\bullet$  Visa: 50 BRL
- MasterCard: 50 BRL
- Skrill: 1 EUR
- Neteller: 1 EUR
- Por transferência bancária: 1.50 USD

#### **Como Realizar um Saque na 1xBet?**

Para realizar um saque na 1xBet, siga os passos abaixo:

- 1. Vá para a página inicial da plataforma e clique em serie a 1xbet Saque Mínimo na 1xBet: Guia Completo "Saques";
- 2. Selecione o método de pagamento desejado;
- 3. Insira o montante que deseja sacar;
- Clique em serie a 1xbet Saque Mínimo na 1xBet: Guia Completo "Retirar" e conclua a 4. transação seguindo as instruções exibidas na tela.

#### **Conseguindo o Mais Possivel da 1xBet**

Para obter o máximo da 1xBet, nós recomendamos aos usuários:

- Utilizarem métodos de pagamento com taxas de saque reduzidas;
- Aproveitarem as ofertas e promoções da 1xBet;
- Lerem e sigam as regras e condições da plataforma para evitar quaisquer problemas;

• Considerarem utilizar outras opções de pagamento que ofereçam saques mais rápidos.

Para saber mais:

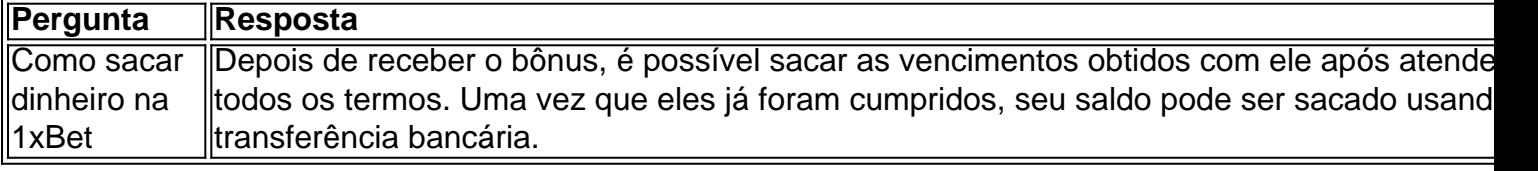

# **Partilha de casos**

# **Como fazer login no 1xbet usando um código QR**

No mundo digital de hoje em dia, é cada vez mais comum a utilização de códigos QR como uma forma rápida e fácil de acessar sites e aplicativos. Agora, você pode usar esse método conveniente para entrar no seu conta do 1xbet.

Neste artigo, você vai aprender como fazer login no 1xbet usando um código QR. Faremos uma breve introdução sobre o 1xbet e suas ofertas, seguido de instruções passo a passo sobre como usar o código QR para acessar **serie a 1xbet** conta.

#### **O que é o 1xbet?**

O 1xbet é uma plataforma de apostas esportivas e jogos de casino online que oferece uma ampla variedade de esportes, mercados e opções de apostas. Com uma interface fácil de usar e recursos impressionantes, o 1xbet é uma escolha popular para apostadores em todo o mundo.

#### **Benefícios de usar o código QR para fazer login no 1xbet**

- Acesso rápido e fácil à **serie a 1xbet** conta
- Evite o processo de digitar manualmente suas credenciais de login
- Melhoria na segurança ao evitar phishing e outros ataques cibernéticos

#### **Como usar o código QR para fazer login no 1xbet**

- 1. Baixe e instale o aplicativo 1xbet em seu dispositivo móvel
- 2. Abra o aplicativo e clique em "Código QR" na tela de login
- 3. Use a câmera de seu dispositivo móvel para ler o código QR no site do 1xbet
- 4. Seu dispositivo móvel será automaticamente redirecionado para a página de login do 1xbet
- 5. Insira suas credenciais de login e clique em "Entrar"

Parabéns! Agora você está logado em **serie a 1xbet** conta do 1xbet usando um código QR.

#### **Conclusão**

Usar um código QR para fazer login no 1xbet é uma ótima opção para quem deseja acessar **serie a 1xbet** conta rapidamente e com segurança. Com os passos simples e direcionados acima, você pode começar a usar essa prática e conveniente forma de login agora mesmo.

Se você ainda não tem uma conta no 1xbet, é fácil se inscrever e aproveitar todos os benefícios que eles oferecem. Não perca mais tempo e comece a apostar em seus esportes favoritos ou jogar seus jogos de casino online preferidos hoje mesmo.

### **Expanda pontos de conhecimento**

# **Como fazer login no 1xbet usando um código QR**

No mundo digital de hoje em dia, é cada vez mais comum a utilização de códigos QR como uma forma rápida e fácil de acessar sites e aplicativos. Agora, você pode usar esse método

conveniente para entrar no seu conta do 1xbet.

Neste artigo, você vai aprender como fazer login no 1xbet usando um código QR. Faremos uma breve introdução sobre o 1xbet e suas ofertas, seguido de instruções passo a passo sobre como usar o código QR para acessar **serie a 1xbet** conta.

#### **O que é o 1xbet?**

O 1xbet é uma plataforma de apostas esportivas e jogos de casino online que oferece uma ampla variedade de esportes, mercados e opções de apostas. Com uma interface fácil de usar e recursos impressionantes, o 1xbet é uma escolha popular para apostadores em todo o mundo.

#### **Benefícios de usar o código QR para fazer login no 1xbet**

- Acesso rápido e fácil à **serie a 1xbet** conta
- Evite o processo de digitar manualmente suas credenciais de login
- Melhoria na segurança ao evitar phishing e outros ataques cibernéticos

#### **Como usar o código QR para fazer login no 1xbet**

- 1. Baixe e instale o aplicativo 1xbet em seu dispositivo móvel
- 2. Abra o aplicativo e clique em "Código QR" na tela de login
- 3. Use a câmera de seu dispositivo móvel para ler o código QR no site do 1xbet
- 4. Seu dispositivo móvel será automaticamente redirecionado para a página de login do 1xbet
- 5. Insira suas credenciais de login e clique em "Entrar"

Parabéns! Agora você está logado em **serie a 1xbet** conta do 1xbet usando um código QR.

#### **Conclusão**

Usar um código QR para fazer login no 1xbet é uma ótima opção para quem deseja acessar **serie a 1xbet** conta rapidamente e com segurança. Com os passos simples e direcionados acima, você pode começar a usar essa prática e conveniente forma de login agora mesmo.

Se você ainda não tem uma conta no 1xbet, é fácil se inscrever e aproveitar todos os benefícios que eles oferecem. Não perca mais tempo e comece a apostar em seus esportes favoritos ou jogar seus jogos de casino online preferidos hoje mesmo.

### **comentário do comentarista**

1. Este artigo aborda detalhadamente o assunto do "Saque Mínimo na 1xBet", incluindo passo a passo sobre como efetuar um saque na plataforma Para isso, o usuário deve se dirigir ao menu "Saques" e selecionar o método de pagamento desejado, preencher o valor desejado para saque e seguir as instruções fornecidas. Além disso, o artigo lista os valores mínimos para saque em serie a 1xbet diferentes métodos de pagamento utilizados na plataforma, como por exemplo Visa e MasterCard (50 BRL), Skrill e Neteller (1 EUR), e transferência bancária (1.50 USD). Além disso, o artigo dá algumas dicas úteis aos usuários, como:

- usar métodos com taxas de saque reduzidas;
- aproveitar as ofertas e promoções da 1xBet;
- ler e seguir as regras e condições da plataforma para evitar quaisquer problemas;
- considerar outras opções de pagamento que ofereçam saques mais rápidos.